## **Demandes**

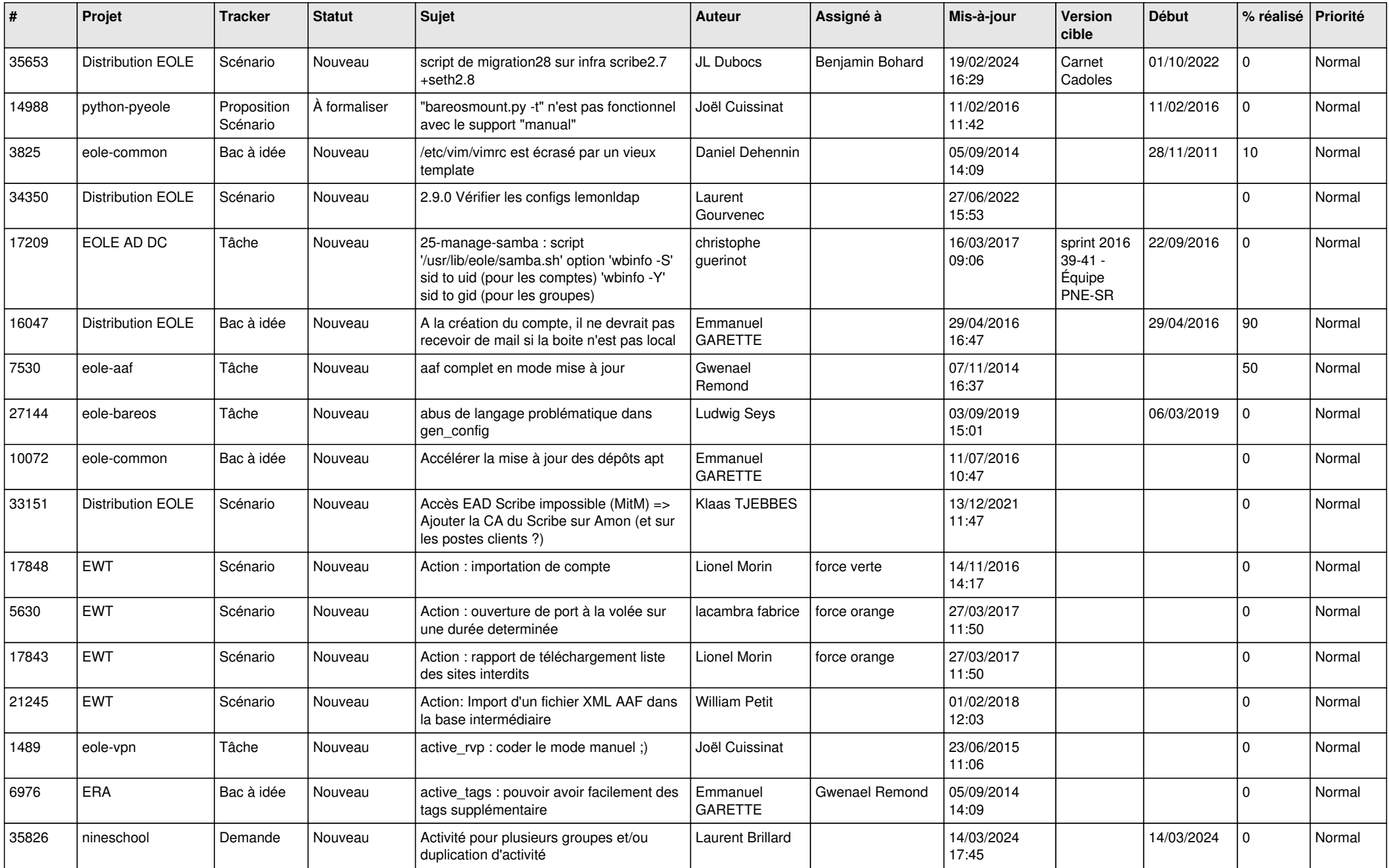

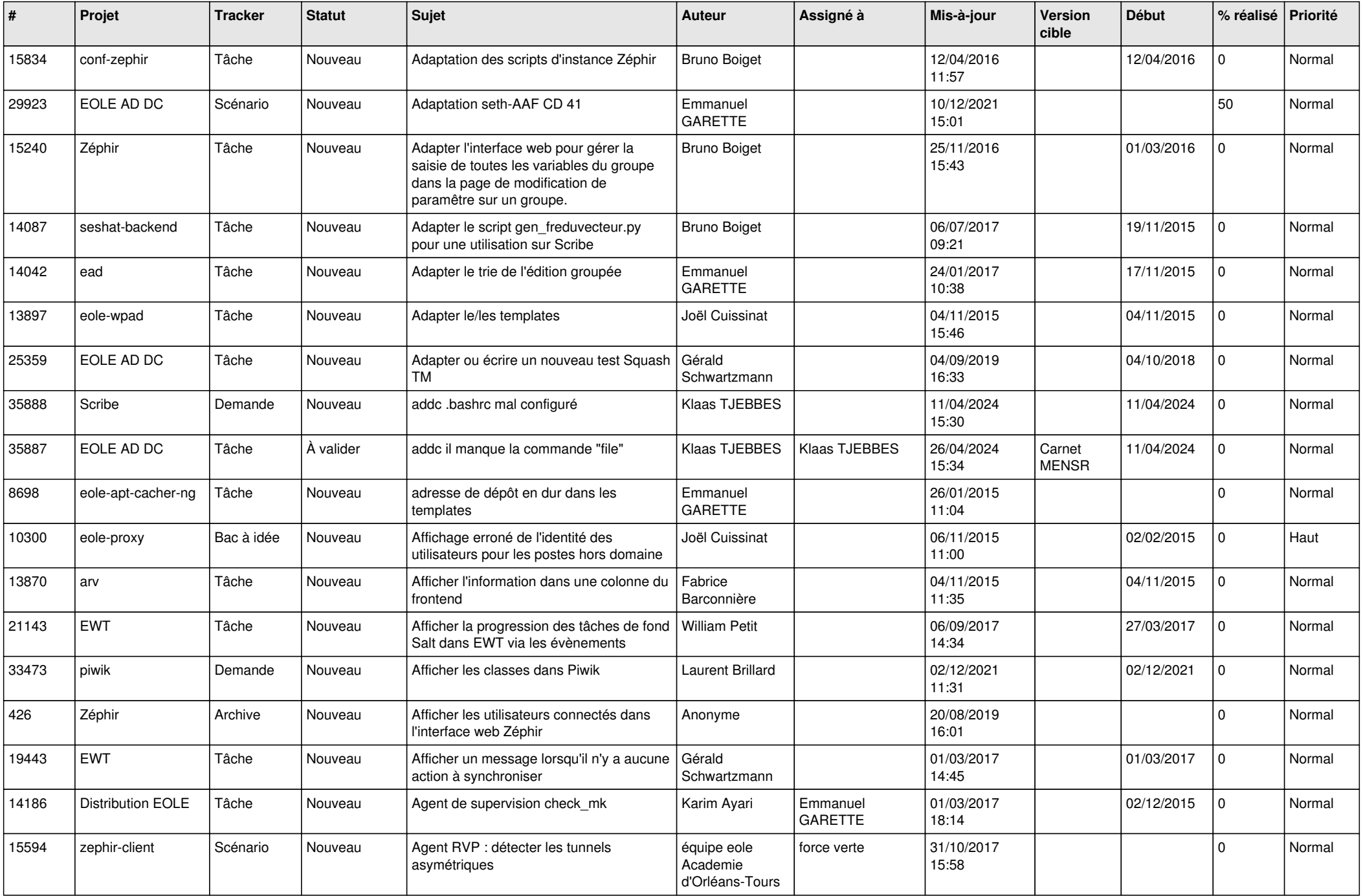

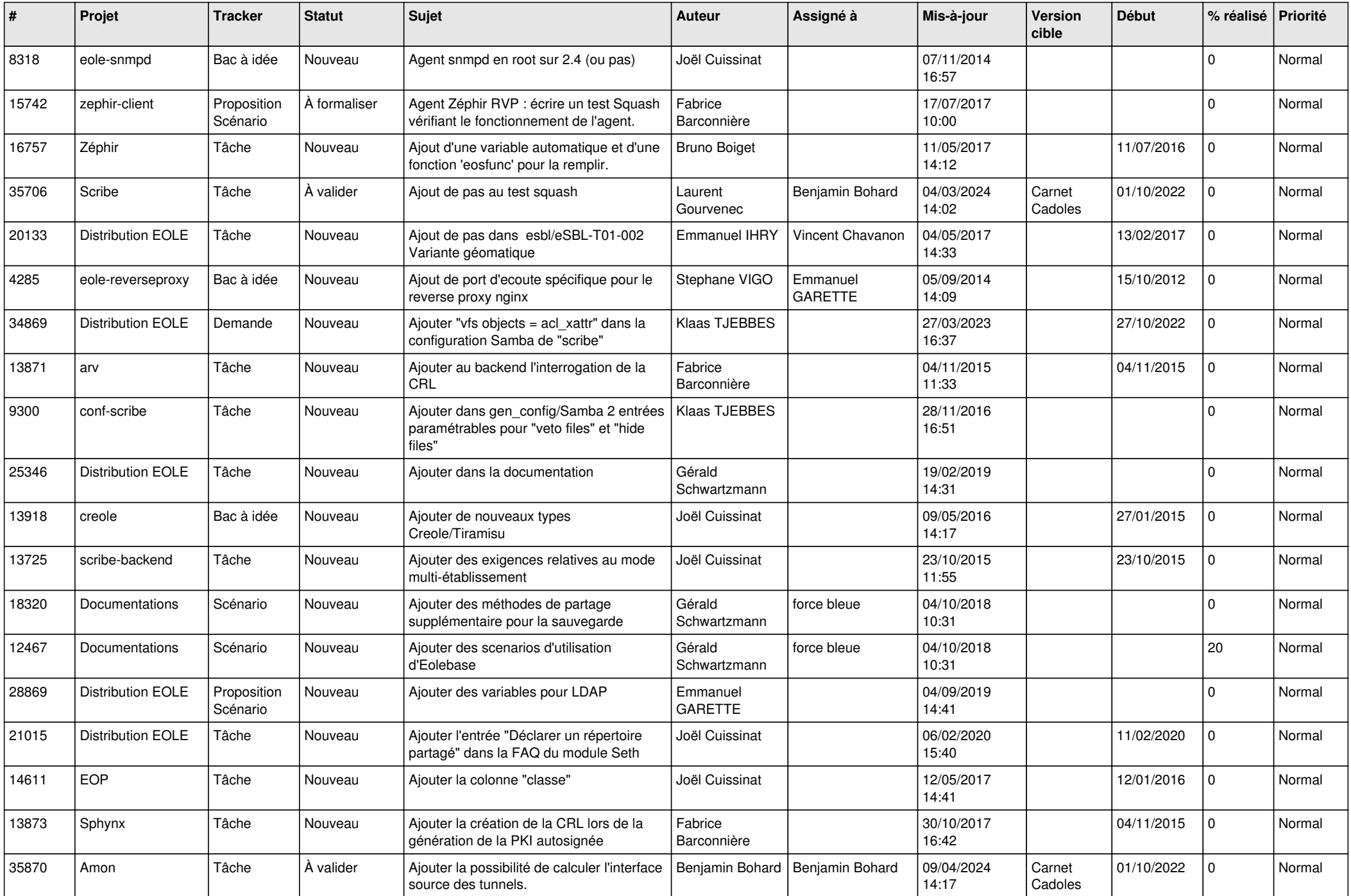

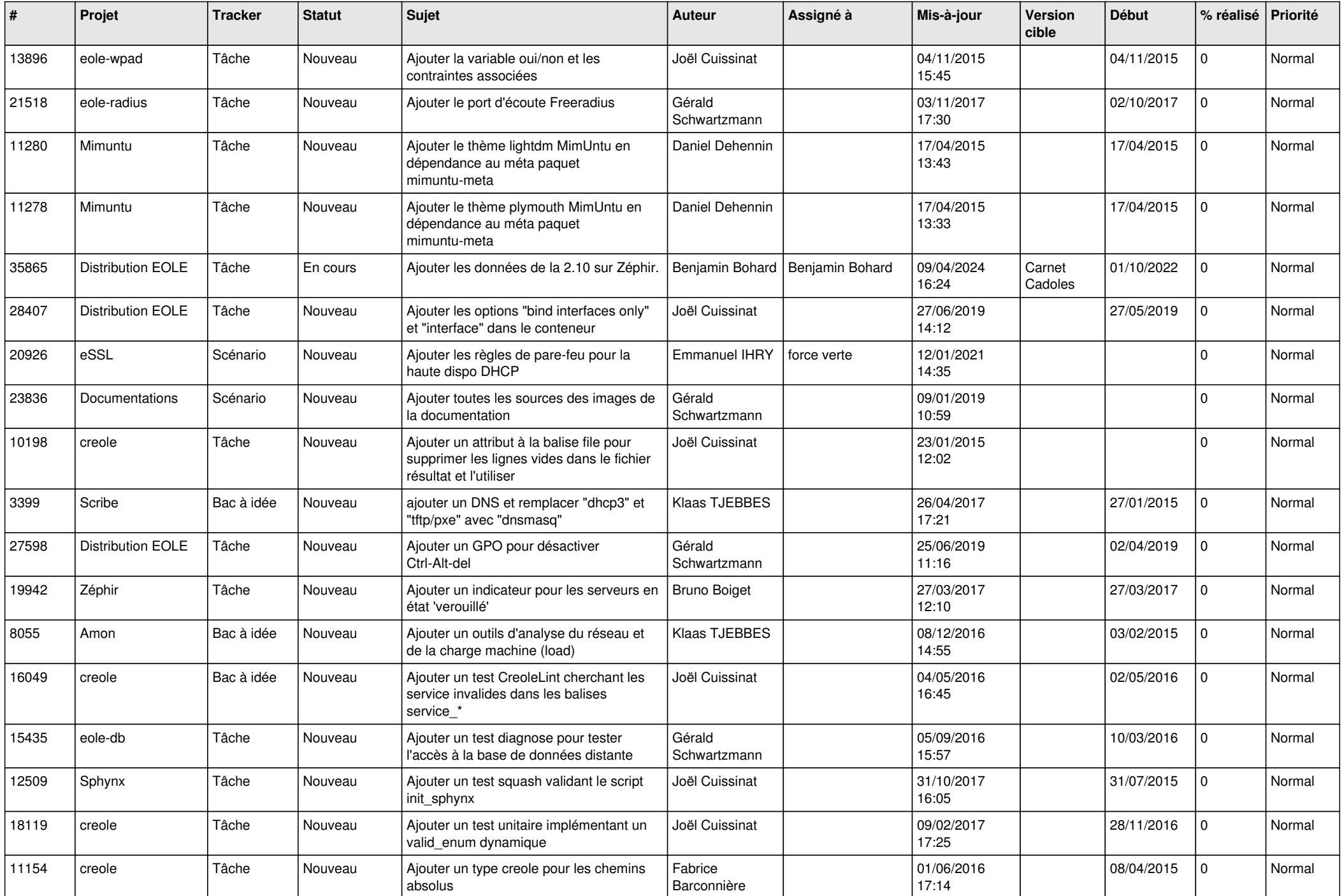

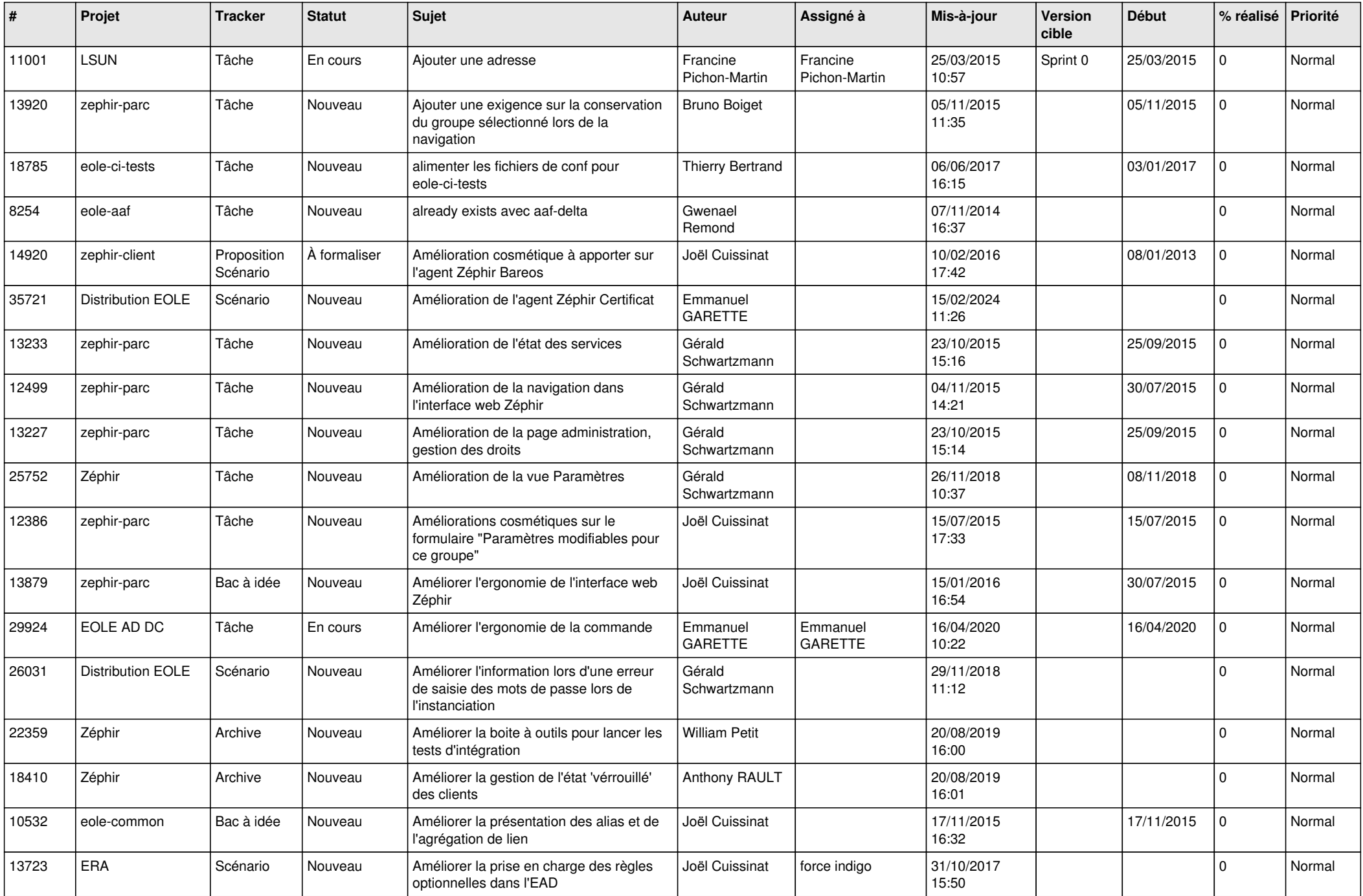

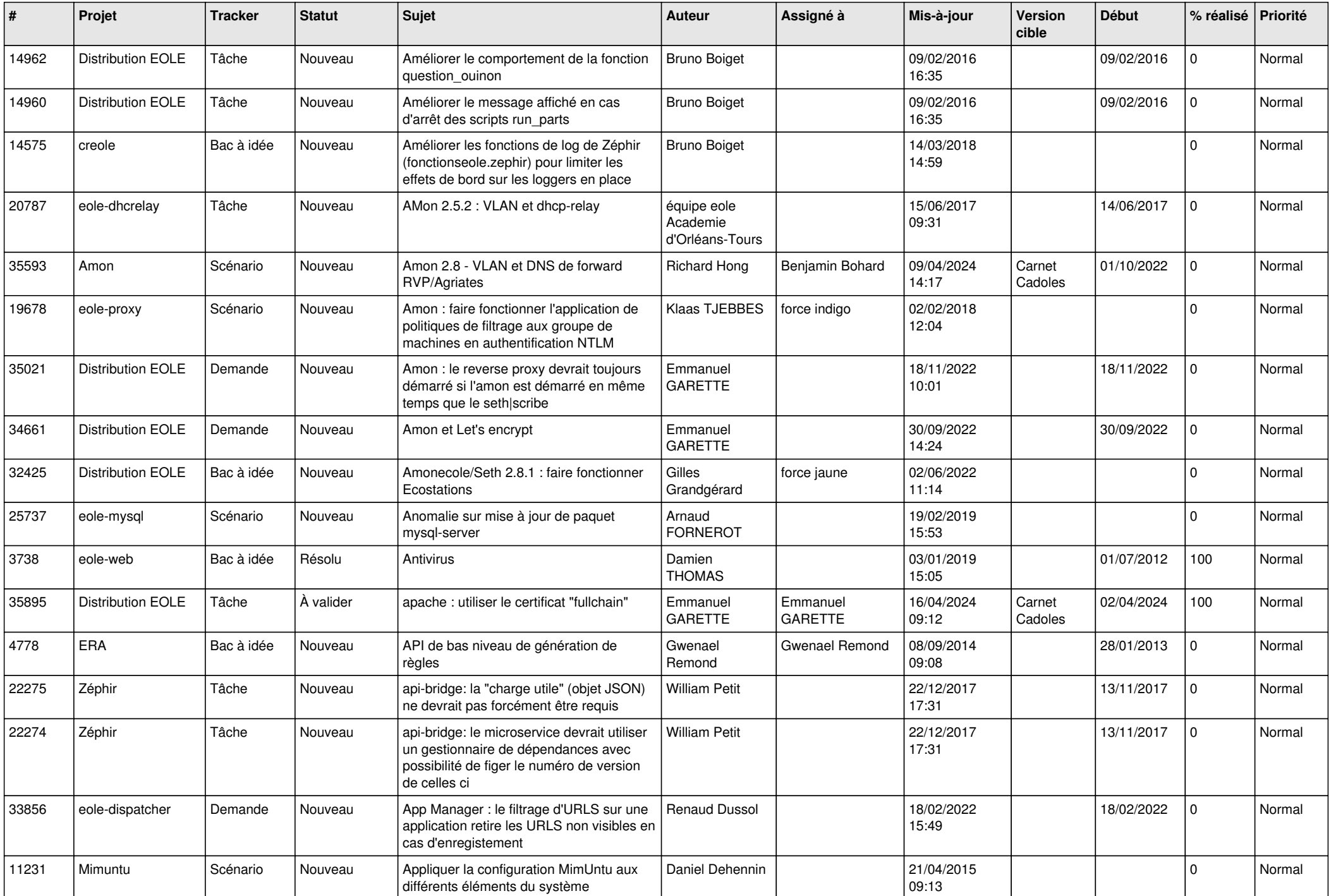

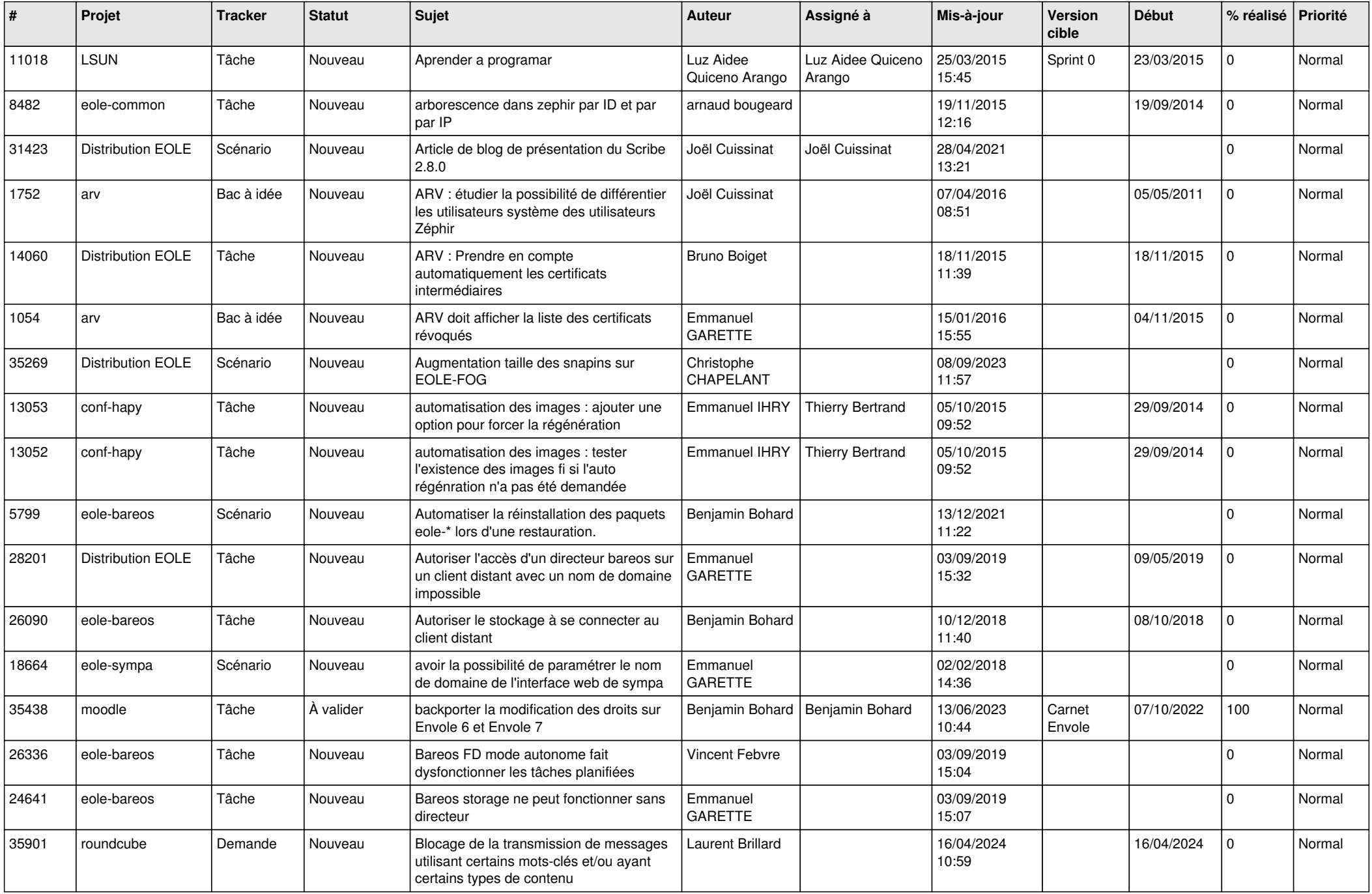

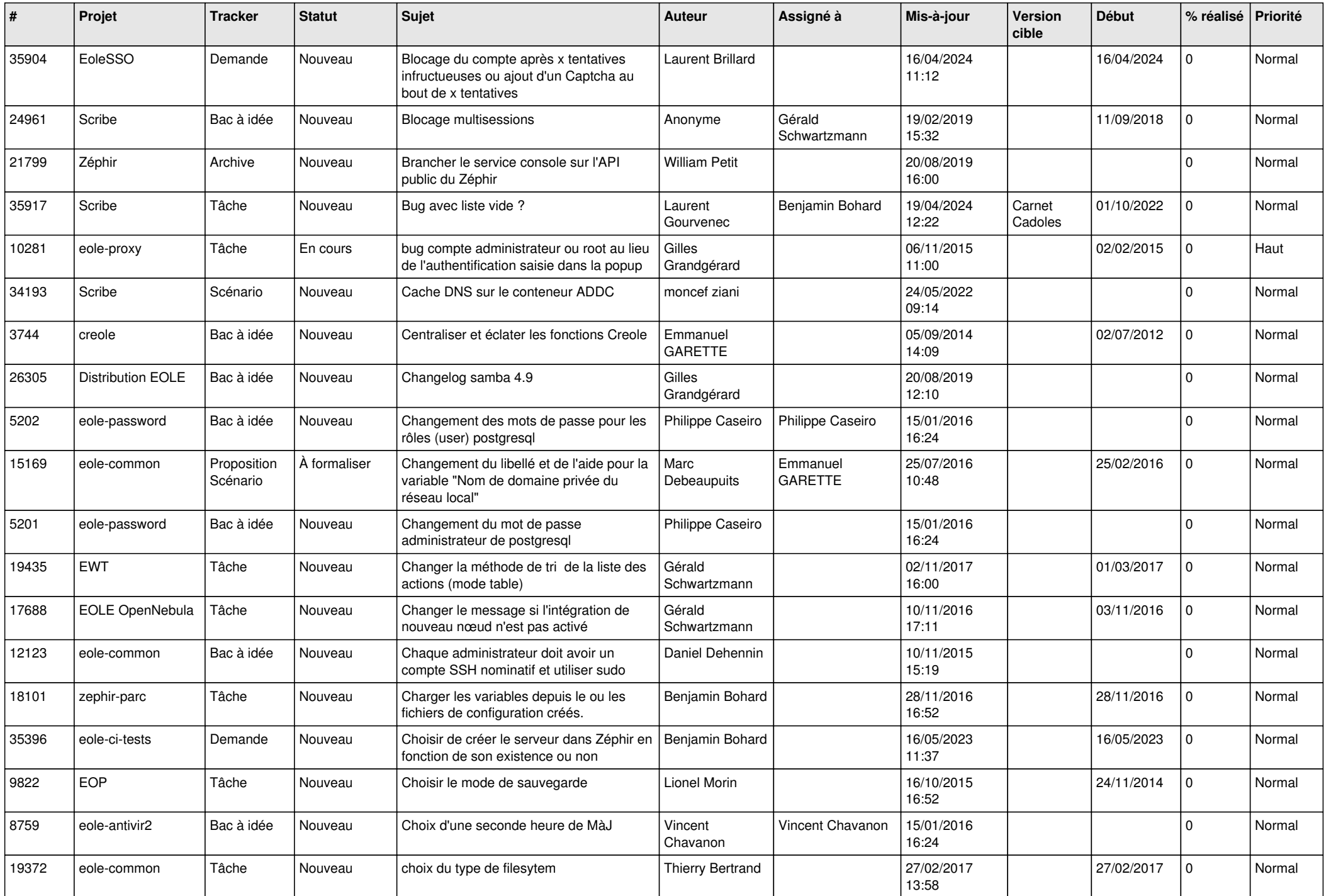

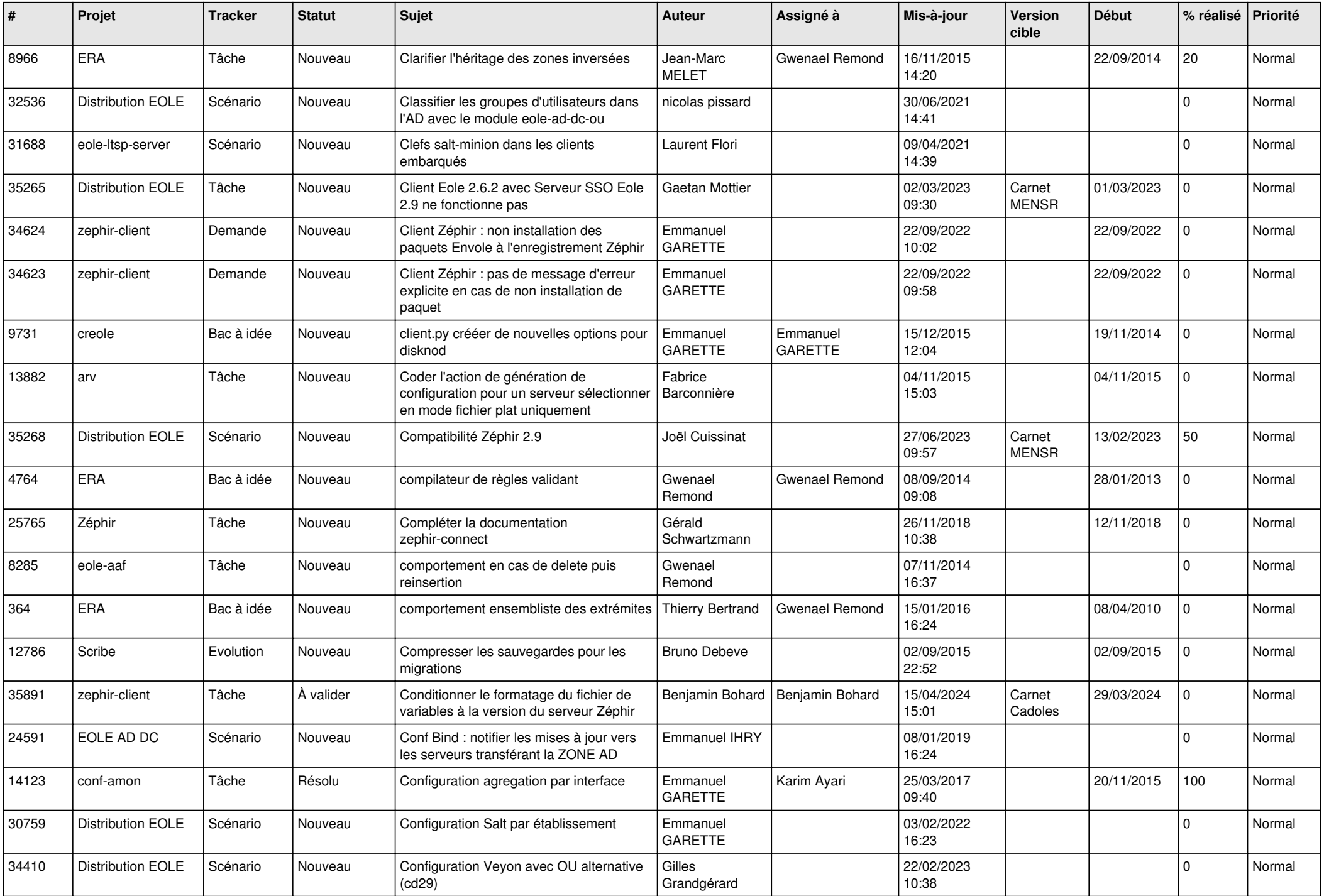

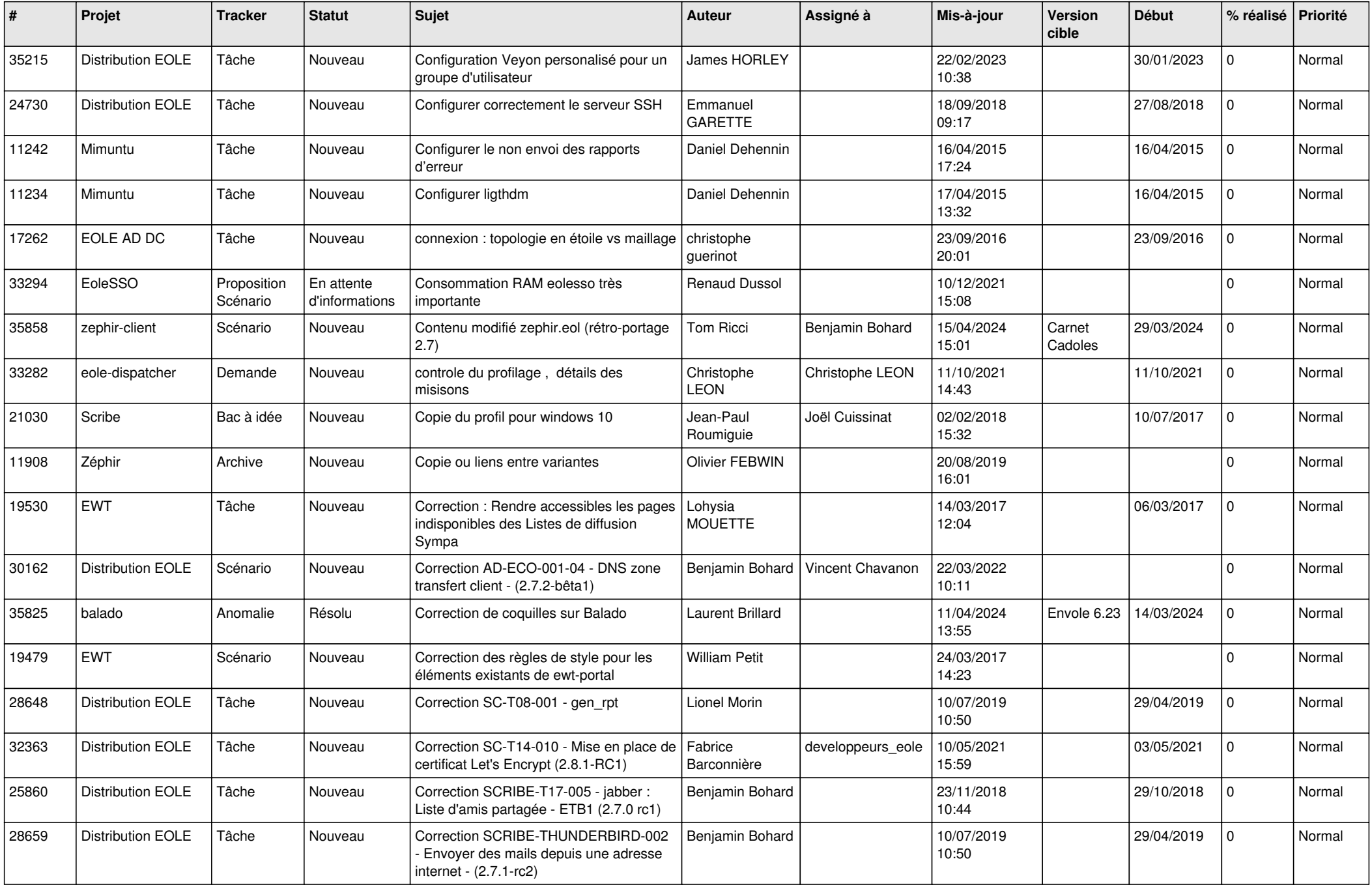

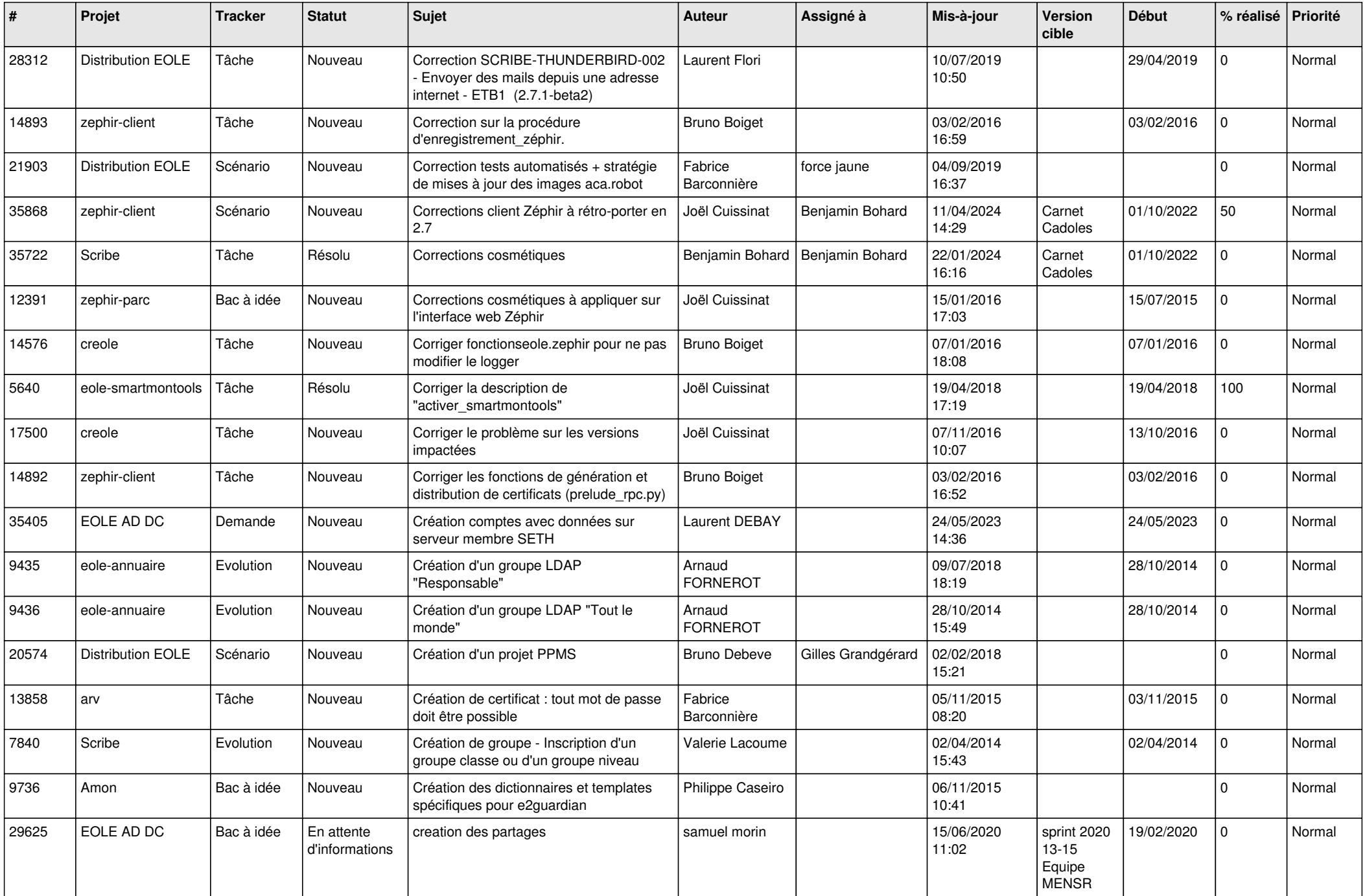

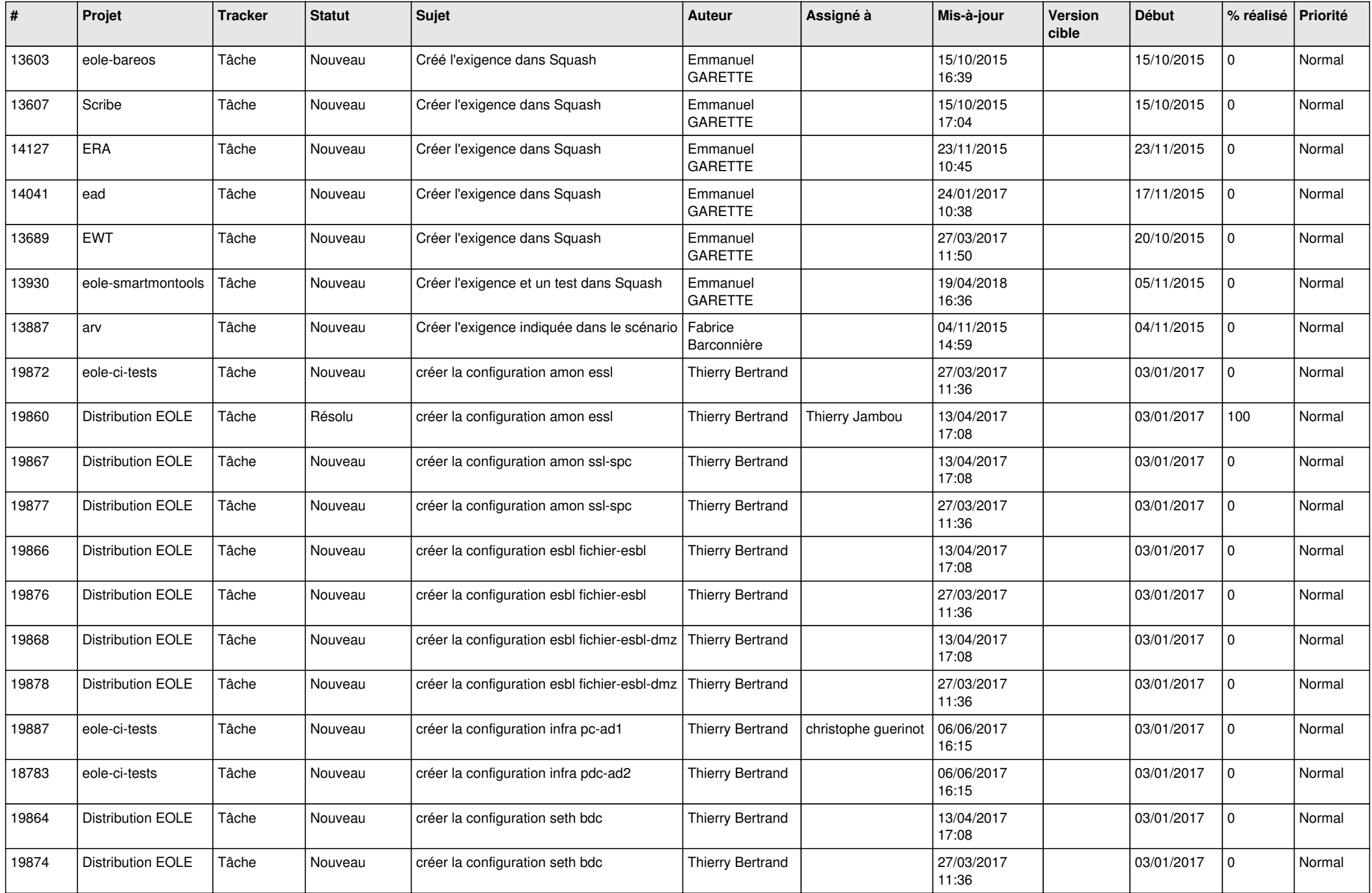

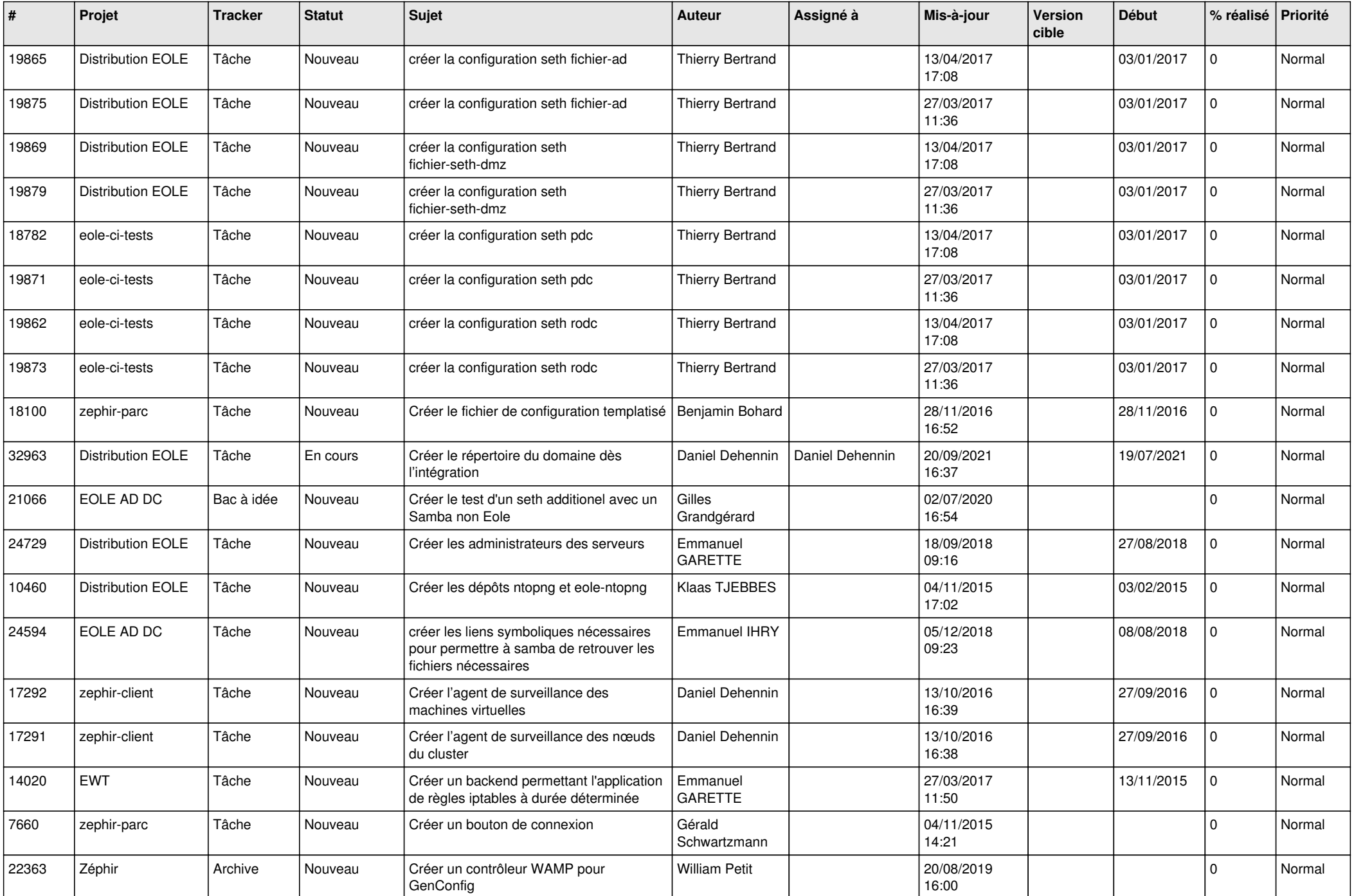

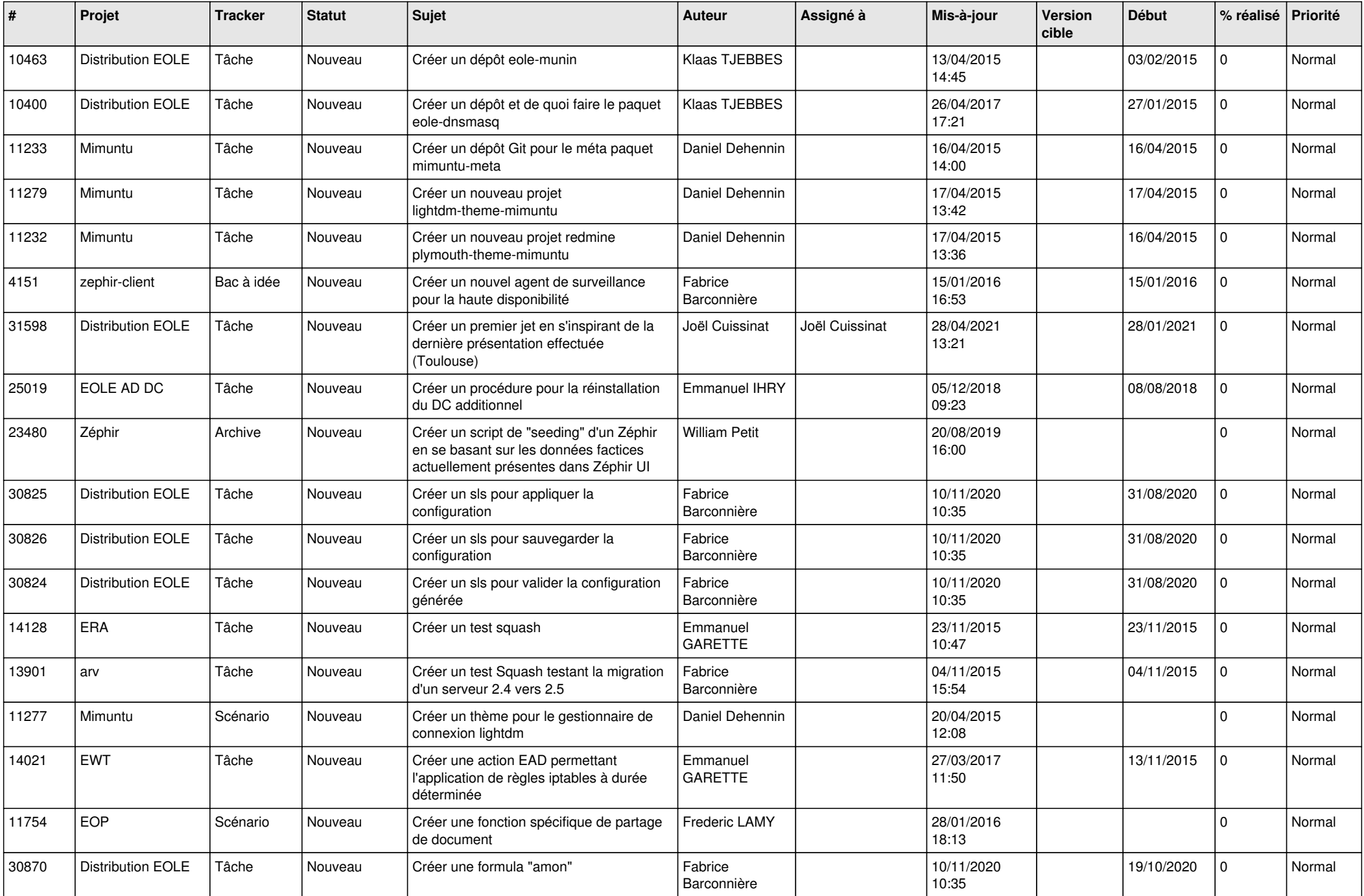

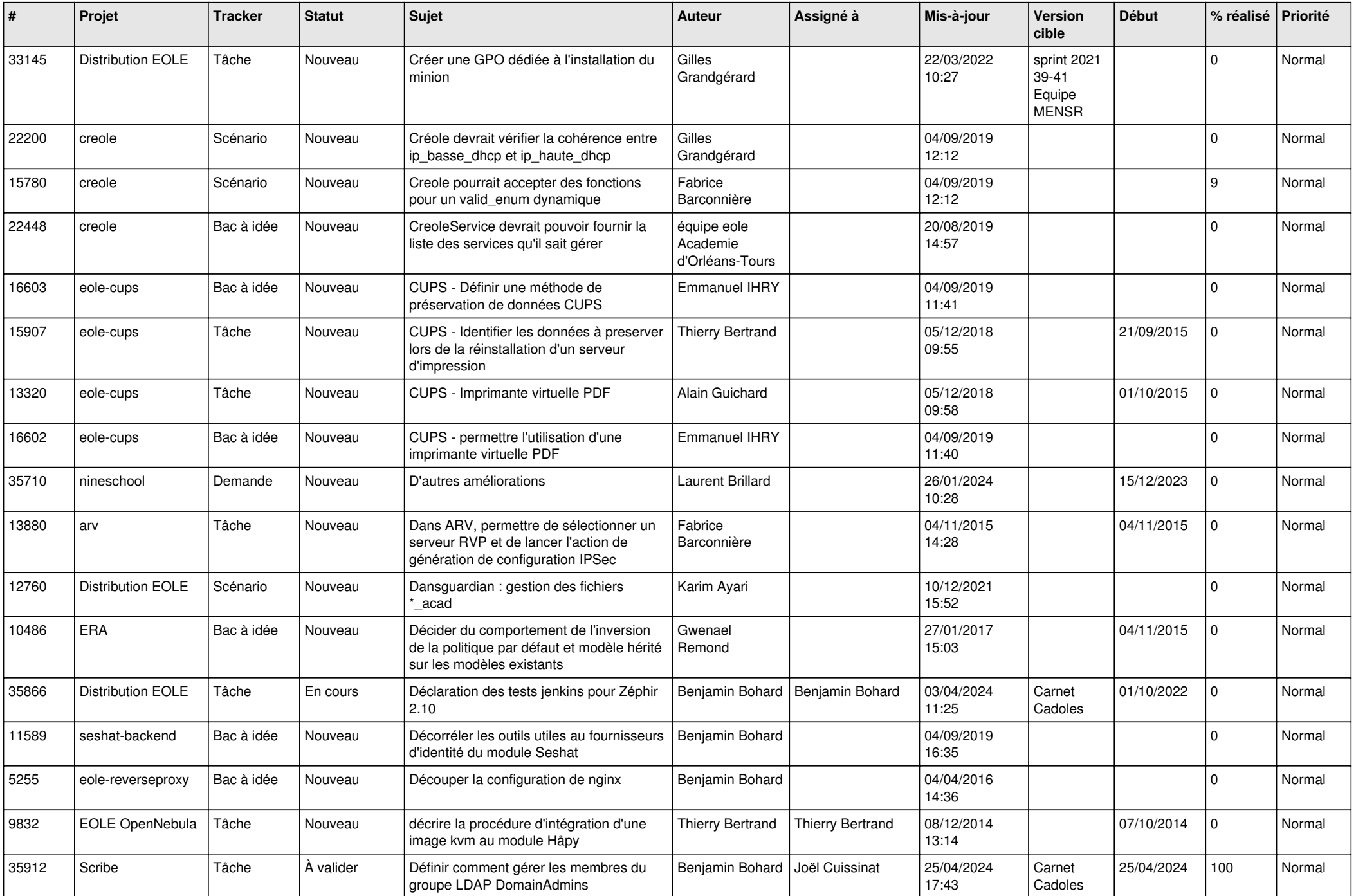

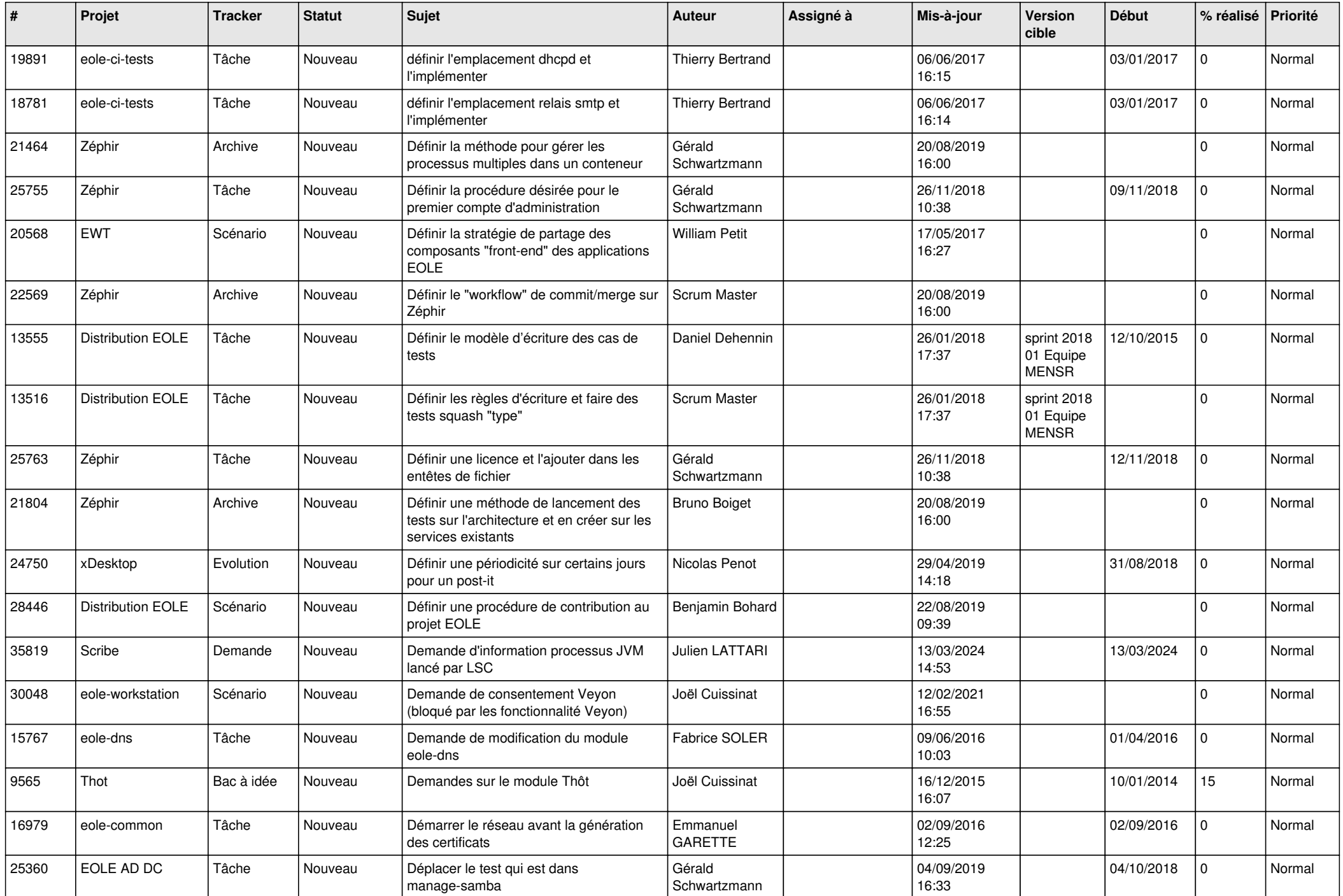

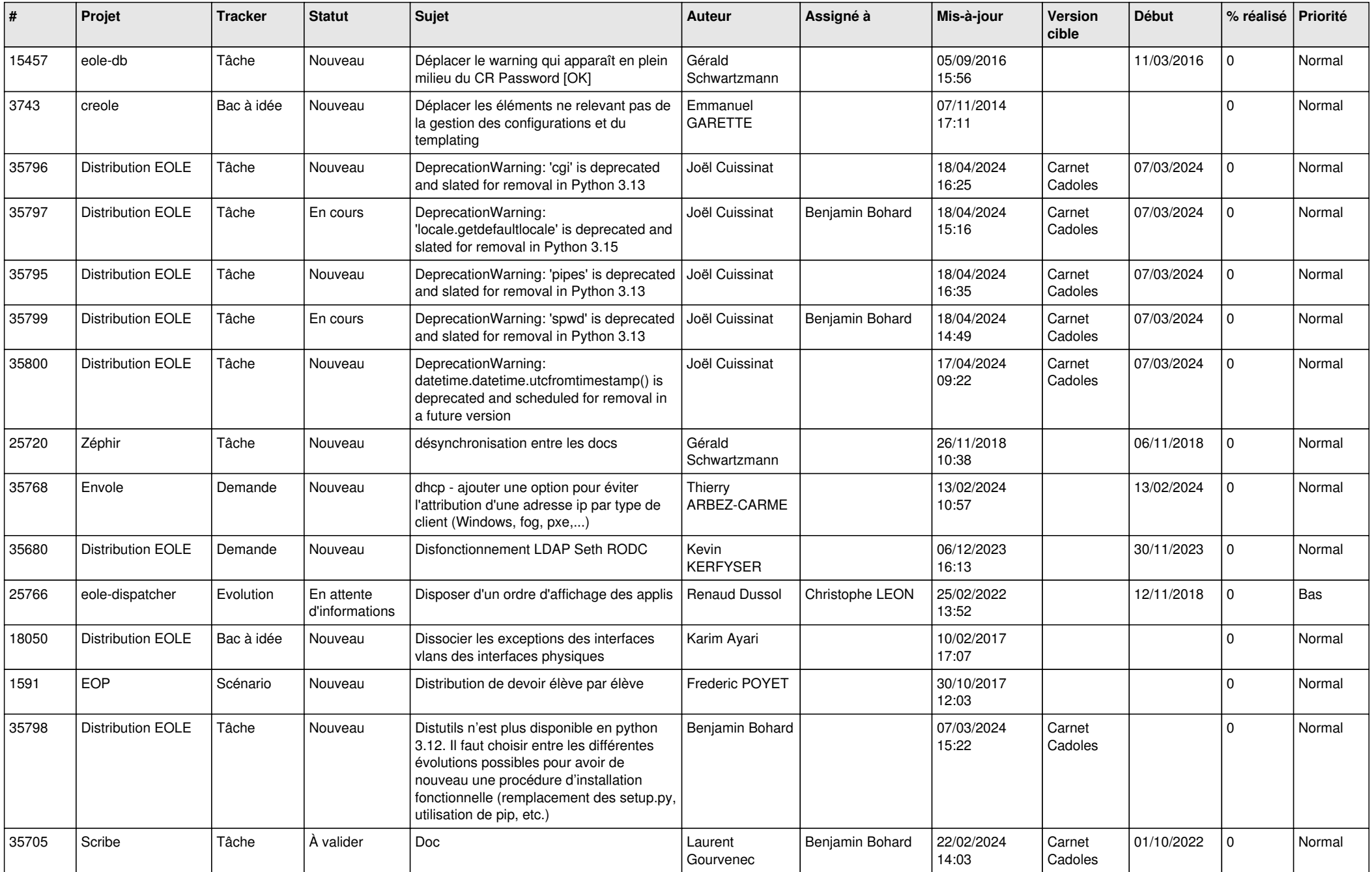

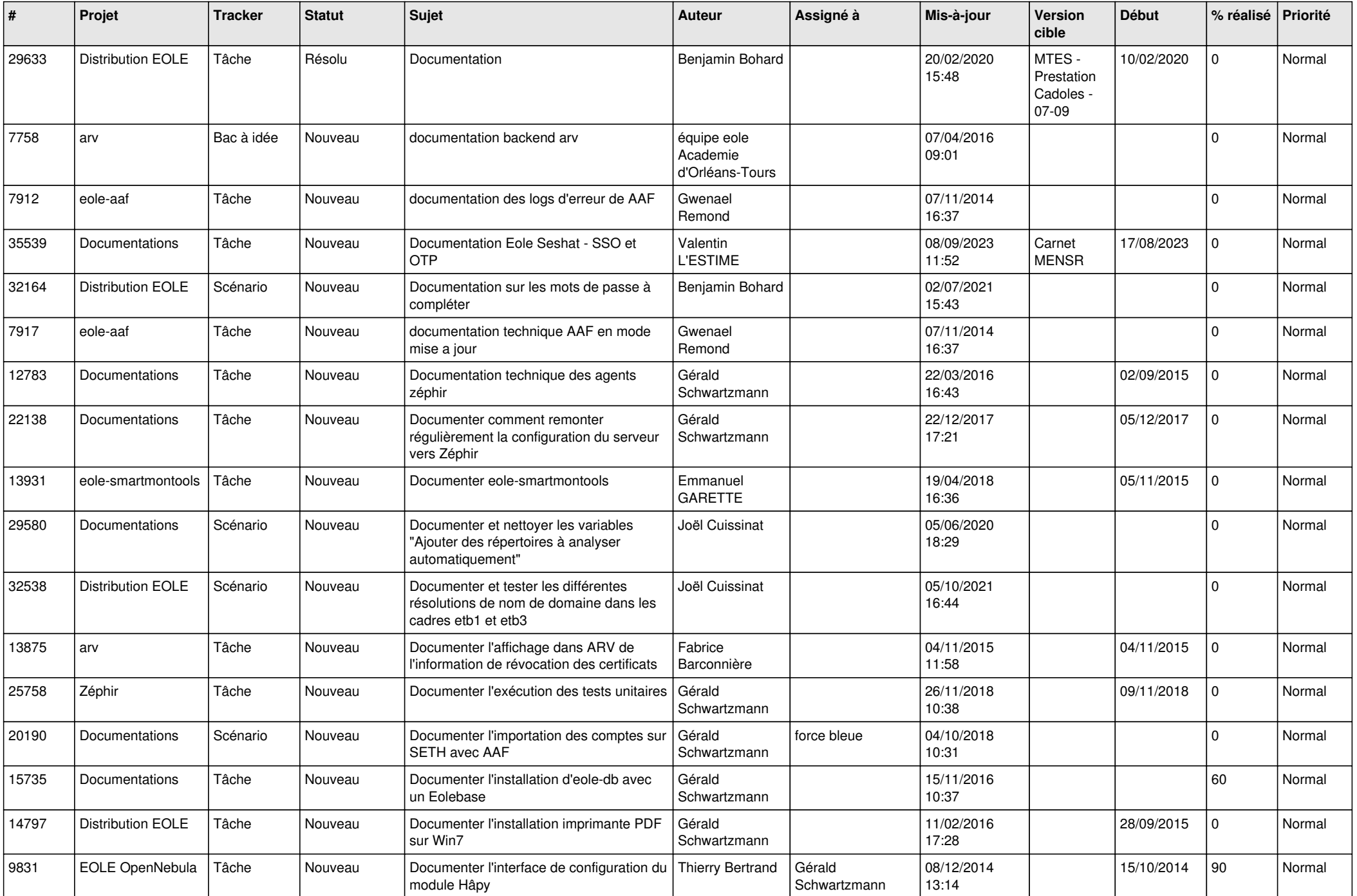

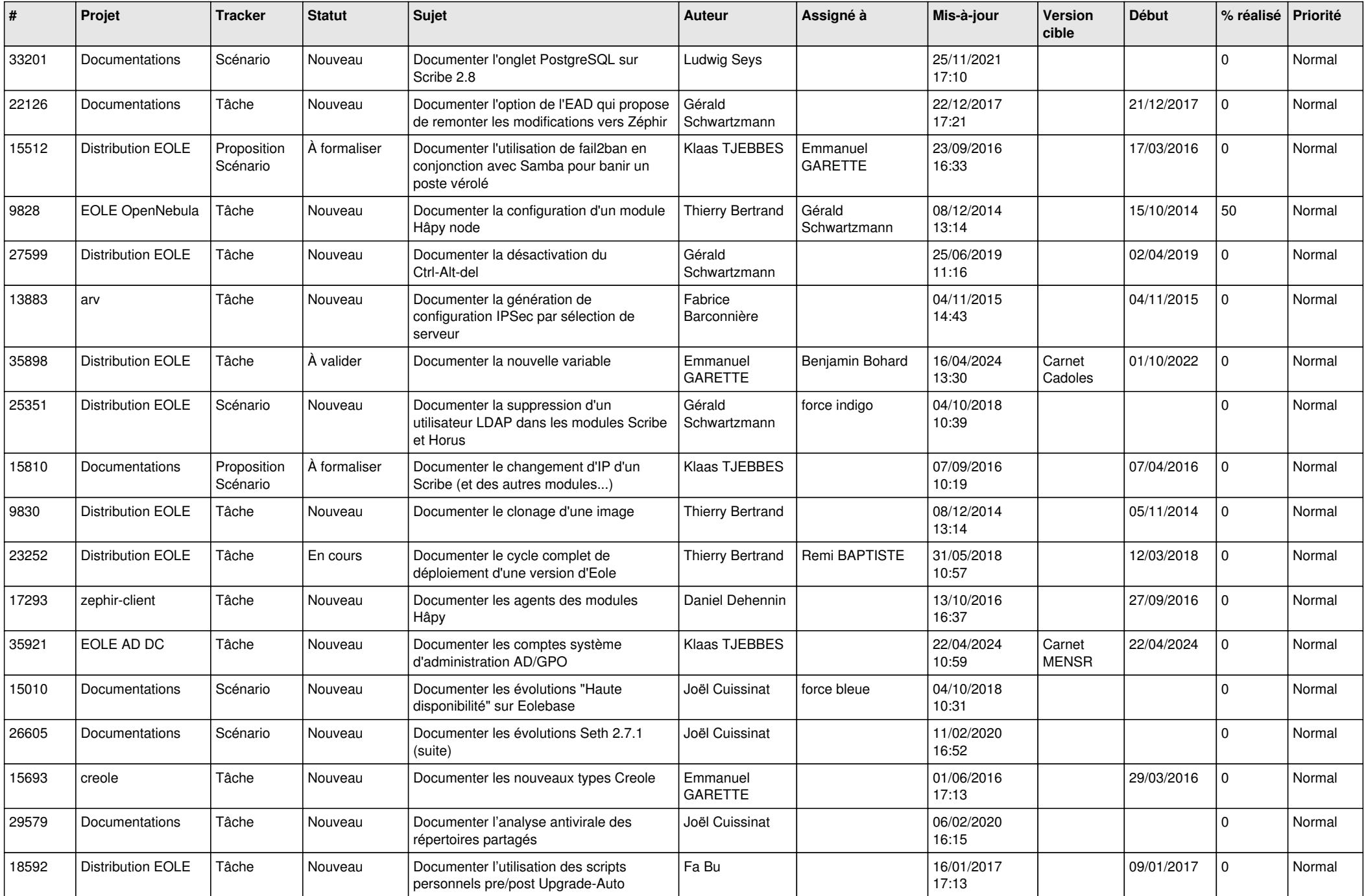

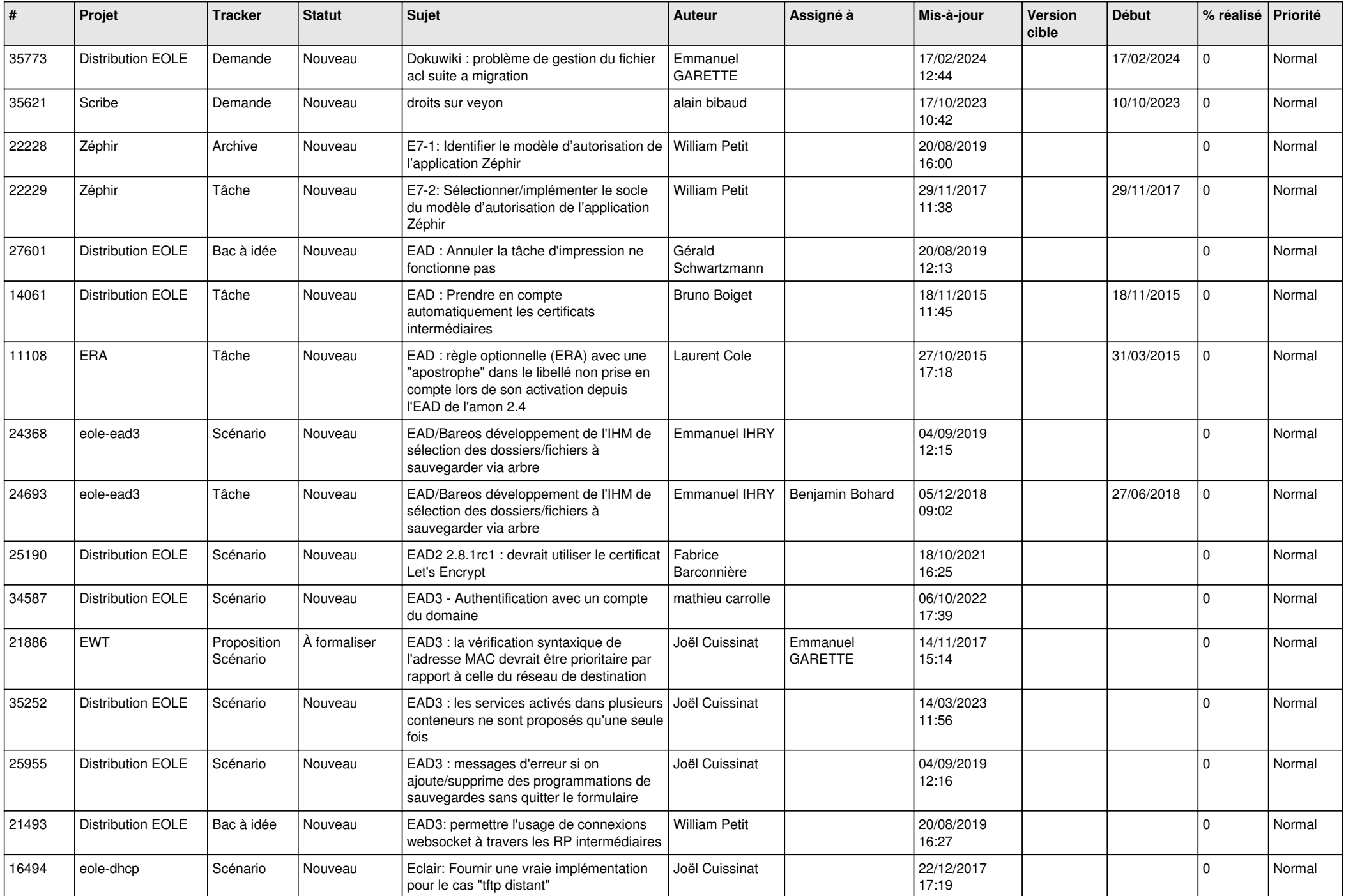

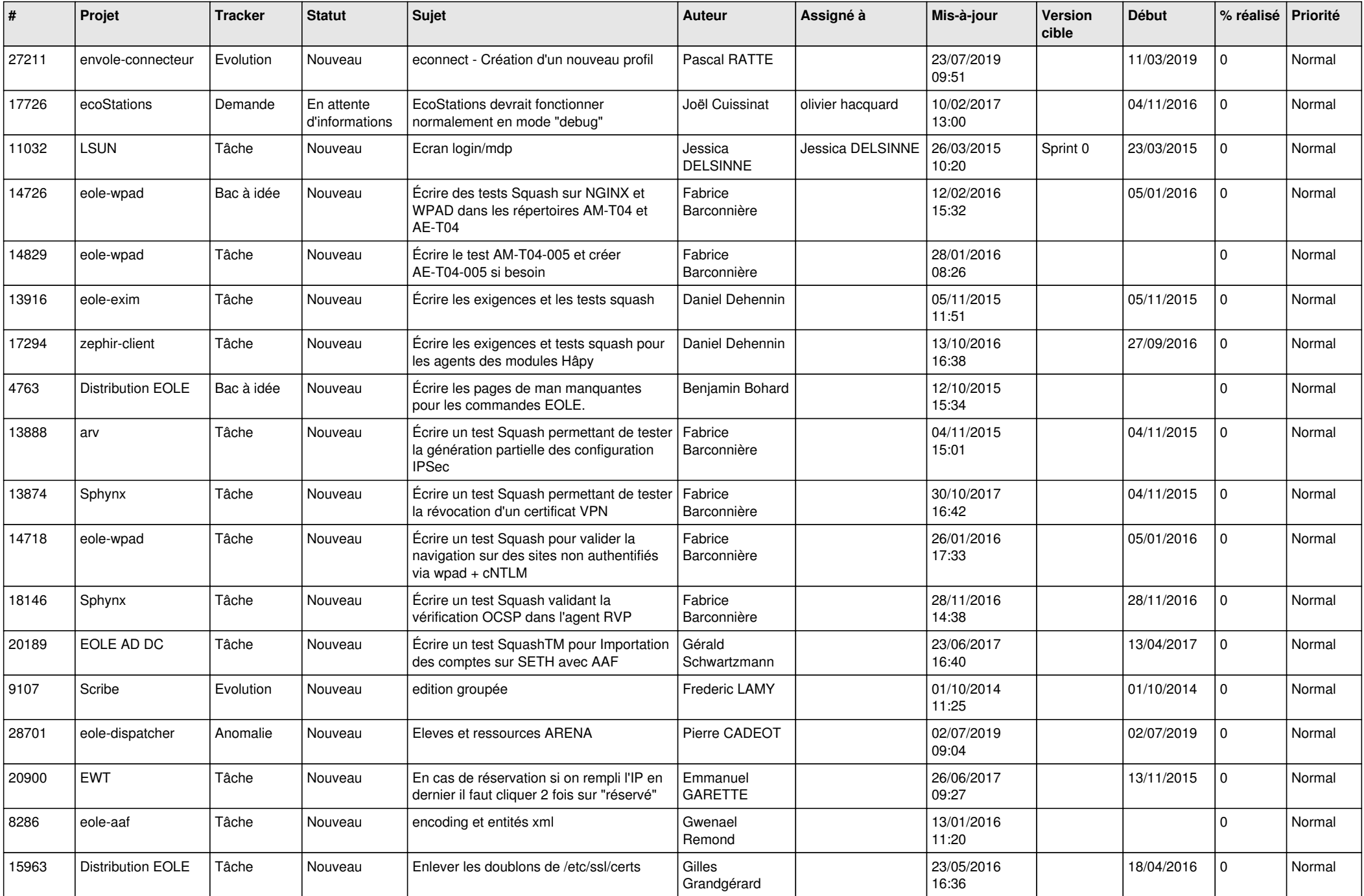

![](_page_21_Picture_606.jpeg)

![](_page_22_Picture_571.jpeg)

![](_page_23_Picture_609.jpeg)

![](_page_24_Picture_547.jpeg)

![](_page_25_Picture_554.jpeg)

![](_page_26_Picture_644.jpeg)

![](_page_27_Picture_554.jpeg)

![](_page_28_Picture_106.jpeg)

**...**